http://kvadromir.com/arutunov\_sbornik\_12.html — решебник Арутюнова Ю.С. Контрольная работа 12. Вариант 7. Номера 527, 537, 547, 557, 567, 577  $N<sub>0</sub>527$ 

Найдем вероятность выбора дефектного изделия  $p = \frac{10}{1000} = 0.01$ Тогда q = 1-р = 0,99. По теореме Муавра-Лапласа:  $p_n(m) = \frac{1}{\sqrt{mn}} * f(x)$ Найдем х: х =  $\frac{m-np}{\sqrt{npq}}$  =  $\frac{3.50*0.01}{\sqrt{50*0.99*0.01}}$  ≈ 3,5533. Тогда  $p(A) = \frac{1}{\sqrt{50 * 0.01(1 - 0.01)}} * e^{-\frac{3.55^2}{2}} = \frac{1}{\sqrt{0.495}} * 0.0007 \approx 0.001.$ http://kvadromir.com/arutunov\_sbornik\_12.html — решебник Арутюнова Ю.С. Контрольная работа 12. Вариант 7. Номера 527, 537, 547, 557, 567, 577  $N<sub>0</sub>537$  $x_1 < x_2$  $P_1 = 0.8;$  M(x) = 3,2; P(x) = 0,16. Pemerme: Haйдем  $P_2 = 1 - P_1 = 1 - 0.8 = 0.2$  $M(x) = x_1 P_1 + x_2 P_2 = 3.2$ <br> $x_1 * 0.8 + x_2 * 0.2 = 3.2$  $4x_1 + x_2 = 16$  (1)  $D(x) = M(x^{2}) - [M(x)]^{2} = 0.16$  $x_1^2 P_1 + x_2^2 P_2 + 3.2^2 = 0.16$  $x_1^2 * 0.8 + x_2^2 * 0.2 = 0.16 + 10.24$  $4x_1^2 + x_2^2 = 52$  (2)  $x_1 = y$ . Из (1)  $x_2 = 16$  4y и подставим в (2):  $4y^2 + (16-4y)^2 = 52$ <br> $4y^2 + 256 - 128y + 16y^2 = 52$  $20y^2 - 128y + 204 = 0$  $y_{1,2} = \frac{128 \pm \sqrt{16384 - 16320}}{40} = \frac{128 \pm 8}{40}$  $y_1 = 3$ ;  $y_2 = 3.4$ a)  $x_1 = 3$ ;  $x_2 = 16 - 4x_1 = 4$ 6)  $x_1 = 3.4$ ;  $x_2 = 16 - 4x_1 = 2.4$  противоречит условию  $x_1 < x_2$ Таким образом закон распределения:

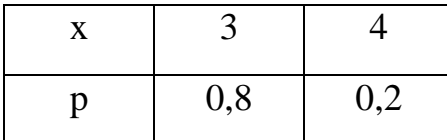

http://kvadromir.com/arutunov\_sbornik\_12.html — решебник Арутюнова Ю.С. Контрольная работа 12. Вариант 7. Номера 527, 537, 547, 557, 567,577

547

функцию. Найдём плотность распределения , для чего продифференцируем по х инегральную Решение.

nir.

$$
P_x(x) = F'(x) = \begin{cases} 0, & x \le 0 \\ \frac{x}{2}, & 0 < x \le 2 \\ 1, & x > 2 \end{cases}
$$

 $(x)$  - 2;  $M(x)$  - ?;  $P(x)$  - ?

 $, 0 < x \leq 2$ 

1,  $x > 2$ 

 $P_x(x) = ?$ ,  $M(x) = ?$ ;  $P(x)$ 

4

*x*

I J L

 $\overline{\phantom{a}}$  $\overline{a}$  $\left\{ \right\}$ =

2

 $(x)$ 

 $P(x)$ 

*F x*

 $\begin{cases} 0, & x \leq 0 \\ 0, & x \leq 0 \end{cases}$ 

Математическое ожидание :

$$
M(x) = \int_{-\infty}^{\infty} x P_x(x) dx = \int_{-\infty}^{0} x^* 0 dx + \int_{0}^{2} x \frac{x}{2} dx + \int_{2}^{\infty} x^* 0 dx = \int_{0}^{2} \frac{x^2}{2} dx = \frac{x^3}{6} \Big|_{0}^{2} = 1 \Big|_{2}^{2}
$$

: *Дисперсия*

$$
D(x) = \int_{-\infty}^{\infty} x^2 P_x(x) dx - [M(x)]^2 = \int_{0}^{2} x^2 \frac{x}{2} dx - \frac{16}{9} dx = \frac{x^4}{8} \bigg|_{0}^{2} - \frac{16}{9} dx = \frac{2}{9}.
$$

http://kvadromir.com/arutunov\_sbornik\_12.html — решебник Арутюнова Ю.С. Контрольная работа 12. Вариант 7. Номера 527, 537, 547, 557, 567,577

$$
\mathbf{N} \mathbf{S} 557
$$

 $a = 4$   $\sigma = 5$   $\alpha = 2$   $\beta = 11$ 

Решение :

Вероятность попадания в инервал  $]$ а, b $[$  случайной величины х, подчинённой нормальному закону , определяется через значения функции Лапласа по формуле.

$$
P(\alpha < x < \beta) = \Phi\left(\frac{\beta - a}{\sigma}\right) - \Phi\left(\frac{\alpha - a}{\sigma}\right)
$$
\n
$$
p(2 < x < 11) = \Phi\left(\frac{11 - 4}{5}\right) - \Phi\left(\frac{2 - 4}{5}\right) = \Phi\left(\frac{7}{5}\right) - \Phi\left(-\frac{2}{5}\right) = \Phi(1,4) + \Phi(0,4) = 0,4192 + 0,1554 = 0,5646.
$$

http://kvadromir.com/arutunov\_sbornik\_12.html — решебник Арутюнова Ю.С. Контрольная работа 12. Вариант 7. Номера 527, 537, 547, 557, 567,577

| http://kvadromir.com/arutunov-sbornik_12.html                            | —                                                                                       | PEu@HHK                                 | Apyrioniosa | IO.C. |
|--------------------------------------------------------------------------|-----------------------------------------------------------------------------------------|-----------------------------------------|-------------|-------|
| Korrpombiiaa paôora 12. BapuaHT 7. However, 527, 537, 547, 557, 567, 577 |                                                                                         |                                         |             |       |
| $p_1 = \begin{pmatrix} 0.8 & 0.2 \\ 0.9 & 0.1 \end{pmatrix}$             | HaiT $P_2 \begin{pmatrix} p_{11}(2) & p_{12}(2) \\ p_{21}(2) & p_{22}(2) \end{pmatrix}$ |                                         |             |       |
| $p_2 = \begin{pmatrix} 0.8 & 0.2 \\ 0.8 & 0.2 \end{pmatrix}$             | 4.2 $p_{12}(2)$                                                                         |                                         |             |       |
| $p_2 = \begin{pmatrix} 0.8 & 0.2 \\ 0.8 & 0.2 \end{pmatrix}$             | 0.8 $p_3 = p_1^2$                                                                       |                                         |             |       |
| $p_2 = \begin{pmatrix} 0.8 & 0.2 \\ 0.8 & 0.2 \end{pmatrix}$             | 0.8 $p_3 = 0.8 + 0.2 + 0.9$                                                             | 0.8 $p_3 = 0.2 + 0.2 + 0.1$             | 0.9         |       |
| $p_1 = \begin{pmatrix} 0.8 & 0.2 \\ 0.8 & 0.1 \end{pmatrix}$             | 0.9 $p_3 = 0.8 + 0.2 + 0.2 + 0.2 + 0.1$                                                 | 0.9                                     |             |       |
| $p_2 = \begin{pmatrix} 0.8 & 0.2 \\ 0.8 & 0.1 \end{pmatrix}$             | 0.10                                                                                    | 0.9 $p_3 = 0.8 + 0.2 + 0.2 + 0.2 + 0.2$ | 0.11        | 0.11  |
| $p$                                                                      |                                                                                         |                                         |             |       |